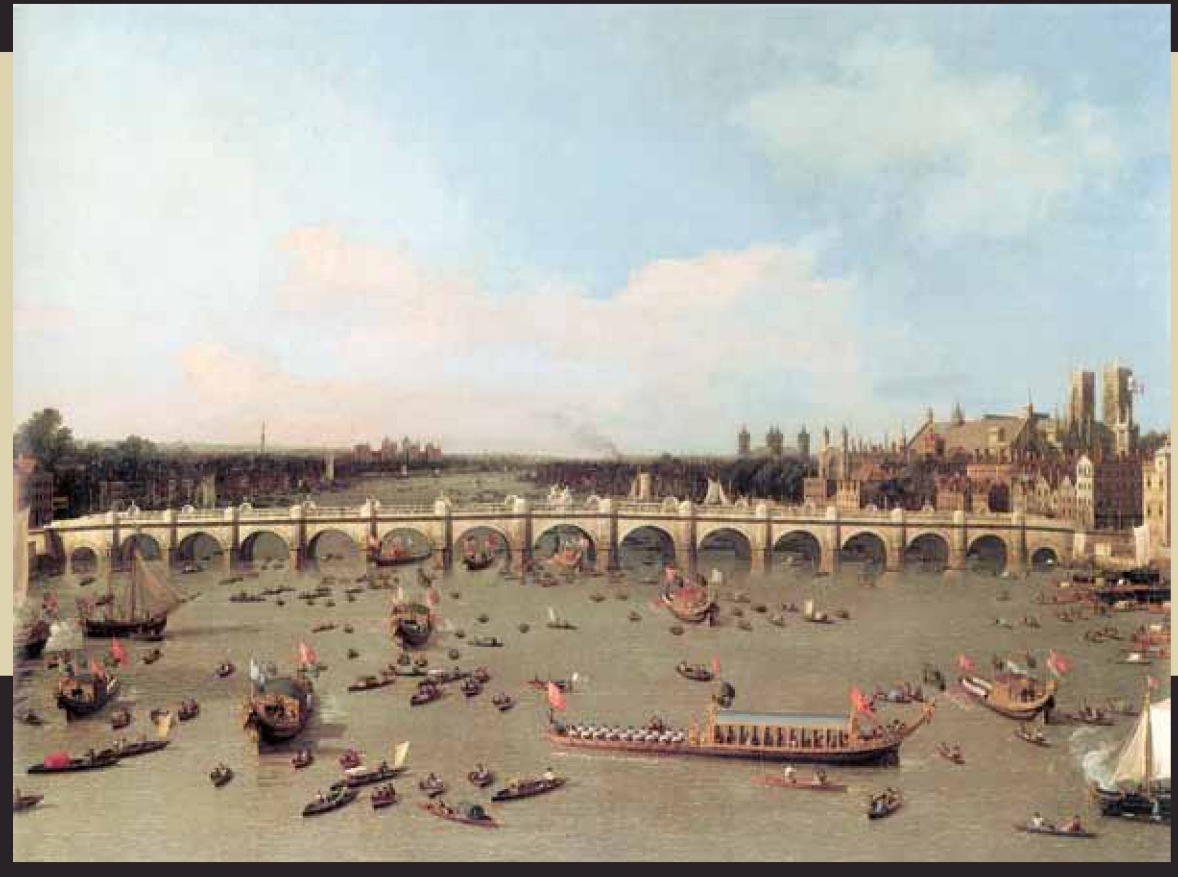

*London: Westminster Bridge from the North on Lord Mayor's Day* / 1746. Oil on canvas, 96 x 137.50 cm

## Super-Cómputo personal

## **Abimael Jiménez Pérez\* José Antonio Muñoz Góm ez\*\***

Las computadoras con las que trabajamos todos los días son una herramienta indispensable en las labores científicas, escolares y administrativas. Un requisito necesario es que las aplicaciones o los cálculos se ejecuten lo más rápido posible. Esto aplica también en los videojuegos, donde se requiere una mayor definición en las imágenes, y juegos con dinámicas más complejas.

Tradicionalmente para disminuir el tiempo que tarda un programa en resolver alguna tarea, se lograba incrementando la velocidad del procesador o el número de transistores. Sin embargo, esto ya no es posible lograrlo. Hoy en día, el incremento en el poder del cóm puto personal es realizado mediante la inclusión de procesadores con múlti-

ples núcleos. Las computadoras que compramos hoy en día, contienen 2, 4, 8 o 12 núcleos de procesamiento. Hasta hace una década, teníamos computadoras con un solo núcleo/procesador.

Este incremento en el número de procesadores tiene un sólo fin: lograr que las aplicaciones se ejecuten en menos tiempo. Para ello, es necesario que los programadores de computadoras empleen la programación en paralelo. Para esclarecer la idea veamos el siguiente ejemplo: suponga que se le ponchan las cuatro llantas de su vehículo (a todos nos pasa), el tiempo que tardamos en cambiarlas es de una hora. Ahora bien, asuma que venimos con tres amigos y cada uno trae un gato. En lugar de que una sola persona (un procesador) cambie las cuatro llantas, los cuatro (procesadores) que venimos en el coche cambiamos cada quien una llanta al mismo tiempo. Esto nos consumirá un tiempo de quince minutos en total. Por lo tanto, hemos realizado una tarea en paralelo que consume una menor cantidad de tiempo. ¡Esto es el computadora recae sobre los programadores, los cuales son formados en áreas como: ciencias de la computación, teleinformática, ingeniería en computación, etcétera. Actualmente, a nivel nacional, no existe un lineamiento para que las universidades incluyan dentro de su matrícula la oferta

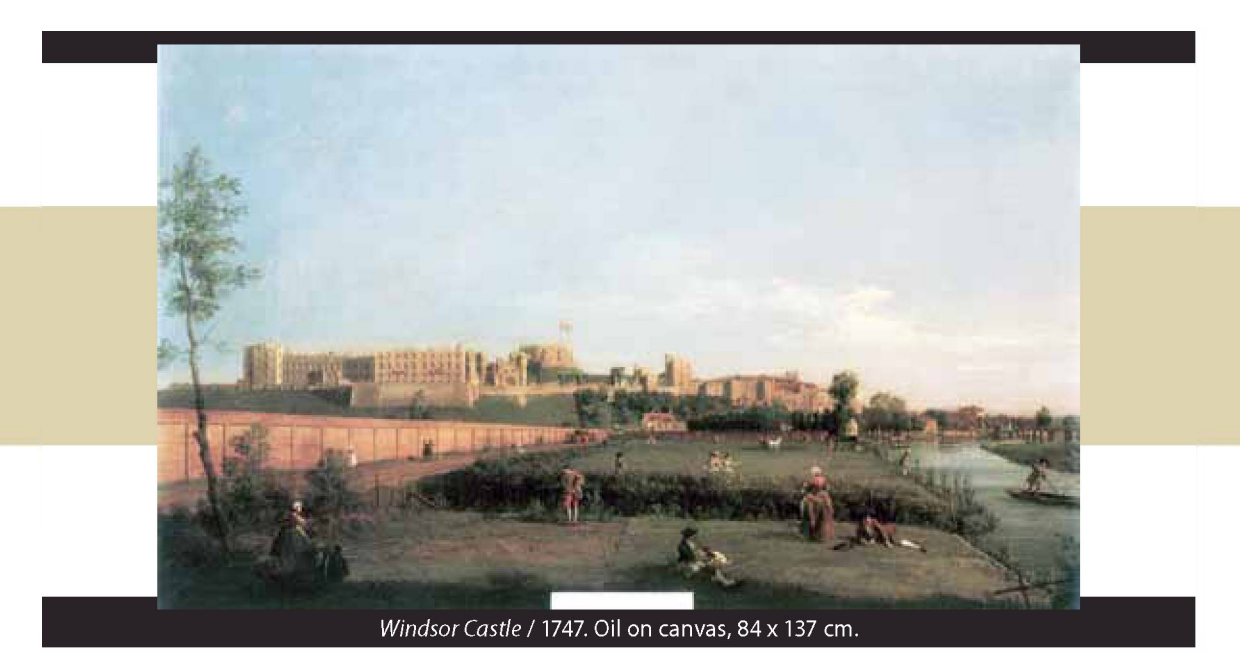

poder del procesamiento en paralelo!

Cabe señalar que el procesamiento en paralelo no es algo nuevo. Esto se ha venido realizando en los grandes centros de investigación desde hace décadas. Lo importante ahora es que todos podemos acceder a computadoras con múltiples núcleos, y por lo tanto, es inevitable no pensar en cómputo en paralelo.

## **Estamos viviendo una nueva era, podemos acceder a computadoras paralelas. El supercómputo ahora es personal.**

La tarea de obtener el máximo desempeño en una

de cursos de programación en paralelo. Pero, ¿a qué se le llama programación en paralelo? En los siguientes párrafos expondremos una visión general.

Para poder programar una computadora con varios núcleos se tiene una diversidad de opciones gratuitas que se pueden emplear en prácticamente todos los sistemas operativos, dentro de las cuales se destacan: a) Hilos en Java; b) Hilos con Posix en C/C++; c) OpenMP en C,C++ o Fortran; y d) Pasos de mensajes con MPI/PVM en C,C++ o Fortran. La elección de la interfaz de programación de aplicaciones (API) depende del tipo del problema a resolver y por supuesto de la elección del programador. Cada API tiene ventajas y desventajas que deben ser consideradas al momento de la elección. Es de destacar que en el mundo del cóm puto de alto desempeño los lenguajes de programación predominantes son Fortran, C, C++ y Ensamblador. El lenguaje de programación Java no ha tenido un fuerte impacto en el mundo del cóm puto de alto desempeño; esto se debe principalmente a que es un intérprete, es decir, no

es un compilador que explote las características de la arquitectura de una máquina específica. Hay que señalar que el API de OpenMP es fácil de utilizar y últimamente se ha observado un gran interés internacional en dicho paradigma de programación.

El acrónimo OpenMP proviene de la palabra Open Multi-Processing, básicamente OpenMP

es una interfaz de programación de aplicaciones diseñada para la programación en entornos con memoria compartida que es multi-plataforma y puede ser empleada mediante Fortran, C o C++. En otras palabras, dicho API lo podemos emplear en entornos UNIX, Linux o Windows. Está compuesta de un conjunto de directivas de compilador, funciones y variables de entorno.

OpenMP es un estándar que nos permite la programación en paralelo para procesadores con múltiples núcleos, los cuales pueden ser desde modestas laptops, computadoras de escritorio, servidores de alto desempeño hasta las grandes computadoras paralelas como son las máquinas Cray. El hecho de ser un estándar es un logro

m uy importante, antes de ello cada fabricante de computadoras definía sus directivas para la programación en paralelo. Esto ocasionaba que la codificación de un algoritmo fuese distinta en cada tipo de computadora (arquitectura del procesador). OpenMP nos permite concentrarnos en la solución del problema, con la garantía de que dicha codificación podrá ser empleada en distintos modelos de computadoras. La primera versión fue lanzada hace más de una década, 1997, y

**OpenMP es un estándar que nos perm ite la programación en paralelo para procesadores con múltiples núcleos, los cuales pueden ser desde modestas laptops, computadoras de escritorio, servidores de alto desempeño hasta las grandes computadoras paralelas como son las máquinas Cray.**

ha sido actualizada hasta nuestros días.

OpenMP nos proporciona un estilo de programación nunca antes visto. En lugar de volver a escribir el código para un entorno paralelo, simplemente se le agregan directivas de compilación. Esto nos permite dividir la solución del problema en dos fases. Primero, resolvemos el problema de manera

tradicional. Segundo, a partir de dicho código generado, le agregamos directivas de programación en paralelo y con ello tenemos ya una solución que corre en paralelo. Consecuentemente, el programa creado se ejecutará mucho más rápido. Cabe señalar, que el uso de OpenMP en primera instancia es fácil, sin embargo, cuando queremos obtener el máximo desempeño se requiere de un estudio más avanzado. El hecho de ser un API gratuito y libre, nos permite el autoaprendizaje, lo cual constituye una gran oportunidad para tener una educación a la vanguardia de las nuevas tecnologías.

Indudablemente, las nuevas computadoras tienen procesadores con varios núcleos. Esto es una realidad que debe ser tomada en cuenta y no relegarla a un segundo plano. Es por ello que los jóvenes estudiantes deben aprender los nuevos paradigmas de programación en paralelo. El no llevarlo a cabo podría repercutir negativamente en su futuro académico o laboral, y pondría al estudiante en una desventaja competitiva. Estamos todavía a tiempo de subirnos a esta nueva era tecnológica, sólo falta que des el primer paso.

\*Departam ento de Ingeniería Eléctrica y Computación, IIT, Universidad Autónoma de Ciudad Juárez. \*Departamento de Ingenierías, CUC-SUR, Universidad de Guadalajara.

## *Recuento*

**La llegada de Ollanta Humala a la presidencia del Perú José Roberto Hernández Fuentes\***

La sociedad peruana tiene como su nuevo presidente al ex militar Ollanta Humala, lo que significa la instauración de un gobierno de izquierda en aquel país a partir del 28 de julio, fecha en que asumió el poder. En el transcurso de su vida como militar, Humala fue partícipe directo de dos episodios importantes en la historia política peruana. El primero de ellos ocurrió a principios de la década de los años 90, bajo el régimen de Alberto Fujimori, cuando combatió al grupo guerrillero denominado "Sendero Luminoso", lo que posteriormente le valió una investigación judicial por supuestas violaciones a los derechos humanos. Casi una década más tarde, ya en el año 2000, se vio involucrado, junto a su hermano Antauro, en un intento de golpe de Estado contra el gobierno fujimorista, motivo suficiente para ser destituido del ejército peruano.

Al ver terminada su carrera militar, comenzó a adentrarse en el ám bito de la política. Con una Maestría en Ciencia Política realizada en la Universidad Católica de Perú, y habiendo estudiado Derecho Internacional en La Sorbona de París, para el 2005 se sintió listo para formalizar su carrera política al crear, junto con su esposa, el Partido Nacionalista Peruano (PNP). Un año después se lanza a la contienda por la presidencia del Perú perdiendo contra el entonces candidato derechista Alan García. Las razones de aquella derrota han sido atribuidas principalmente al aproximamiento ideológico que Ollanta Humala mostró hacia el actual presidente venezolano Hugo Chávez, situación que disgustó a la mayoría de los ciudadanos peruanos, lo que se reflejó en el resultado electoral. Consciente de los motivos fundamentales de su derrota en aquel periodo, Humala tuvo que redefinir, en cierto grado, su perspectiva ideológica para así poder aspirar a ganar la confianza y simpatía del pueblo peruano.

Dispuesto a lograr la presidencia del Perú, cinco años después Ollanta Humala decidió volver a la contienda electoral, pero en esta ocasión presentando una imagen y un discurso considerablemente diferentes a los de su primera candidatura, con la promesa de mantener la apertura económica y procurar la estabilidad macroeconómica. Su oponente para este periodo electoral de 2011 fue Keiko Fujimori, hija del ex presidente Alberto Fujimori — quien en la actualidad se encuentra preso debido a graves violaciones de los derechos humanos durante su mandato— . Por lo tanto, para Ollanta, que en quechua significa "el guerrero que todo lo ve", las condiciones de parentesco de su rival político (quien en su apellido arrastra un oscuro pasado en el

(Continúa en p. 41)

CUADERNOS FRONtERIZOS **16**